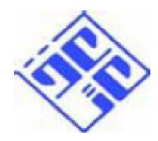

## Programmation procédurale

## Série révision

Exercice 1 : calcul de moyenne des étudiants

Le département dans lequel vous êtes inscrit souhaite gérer les notes de ses étudiants. Les étudiants ont pour identifiant leur numéro d'étudiant. Ils ont un nom et un prénom. Ces informations sont stockées dans une liste chaînée dont chaque élément comporte aussi un champ moy pour la moyenne de l'étudiant et un champ eval qui est un pointeur sur sa liste de notes. La liste de notes de chaque étudiant est aussi une liste chaînée dont la tête est le champ eval de la cellule de l'étudiant. Chaque cellule note contient la note et le coefficient.

On peut représenter cette structure par la figure ci-dessous :

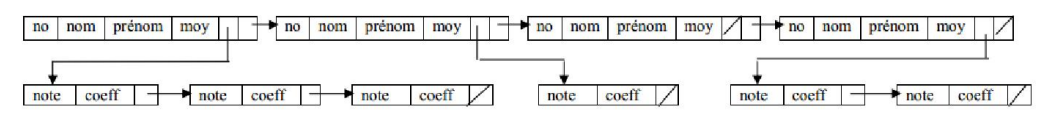

Remarques:

 $\diagup$ Cette notation équivaut à Nil

Il se peut qu'un étudiant n'ait pas encore de note. C'est le cas du 3<sup>ème</sup> étudiant de la liste de l'exemple ci-dessus. Le pointeur eval est égal à Nil.

On suppose que tous les champs de la liste des étudiants sont remplis sauf le champ moy. On suppose que toutes les notes des étudiants et tous les coefficients sont remplis. Écrire une procédure *moyennesEtudiants* qui parcourt la liste des étudiants, et qui calcule et met à jour le champ moy de chaque étudiant à l'aide de la liste des notes sur laquelle pointe le champ eval. La procédure *moyennesEtudiants* prend en paramètre la tête de la liste des étudiants.

## Exercice 2

Ecrire une fonction d'inversion d'une chaine de caractères en utilisant le mécanisme de pile étudié en cours On supposera que la pile est une pile de caractères ( cette fonction retourne la chaine destination)

*Char\* chninv (char \*dest char \*src)*

Exercice 3

1) Écrire un programme permettant d'afficher le contenu d'un fichier texte en numérotant les lignes. Ces lignes ne devront jamais comporter plus de 80 caractères.

 $\text{Reg}: \text{FGETS char} * \text{fgets (char} * \text{ch}, \text{int n}, \text{FILE} * \text{flux})$ 

Lit au maximum n-1caractères sur le flux mentionné (en s'interrompant éventuellement en cas de rencontre d'un caractère \n), les range dans la chaîne d'adresse ch, puis complète le tout par un caractère \0. Le caractère \n, s'il a été lu, est lui aussi rangé dans la chaîne (donc juste avant le \0). Cette fonction fournit en retour :

• la valeur NULL si une éventuelle erreur a eu lieu ou si une fin de fichier a été rencontrée,

• l'adresse ch, dans le cas contraire.